# Teoría de Circuitos

# CURE

# 2021

# **Índice**

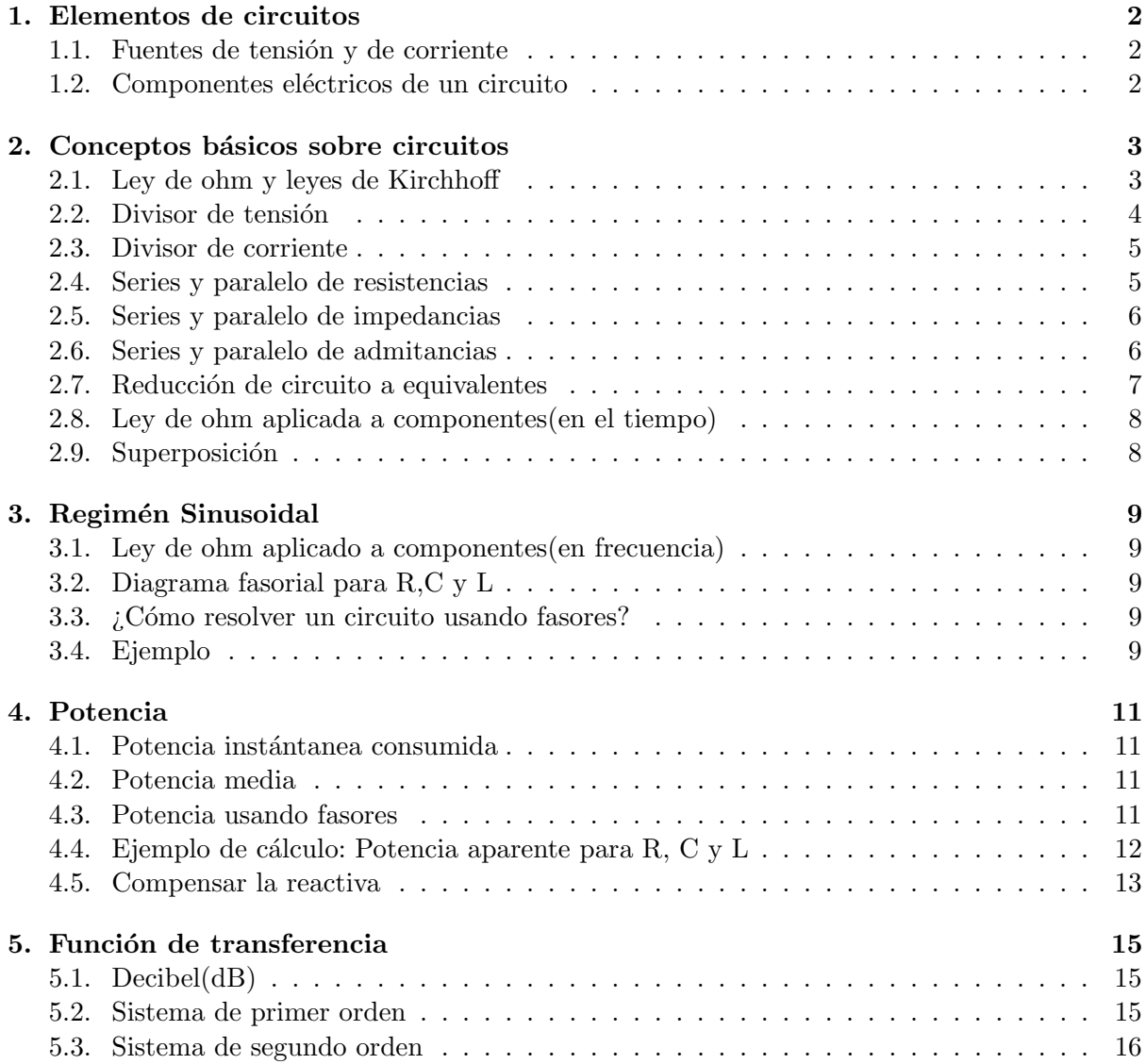

- 1. Elementos de circuitos
- 1.1. Fuentes de tensión y de corriente
	- Fuente de voltaje

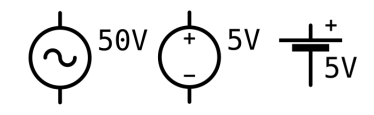

Figura 1.0

Fuente de corriente

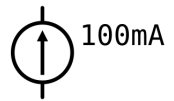

Figura 1.1

## 1.2. Componentes eléctricos de un circuito

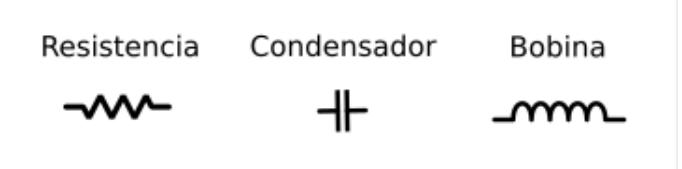

Figura 1.2

- 2. Conceptos básicos sobre circuitos
- 2.1. Ley de ohm y leyes de Kirchhoff
	- Ley de Ohm

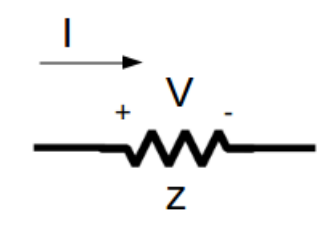

Figura 2.0

$$
V=Iz
$$

#### Leyes de kirchhoff

#### Nodos

Las corrientes que entran a un nodo son iguales que las que salen del nodo.

$$
i_1 = i_2 + i_3
$$

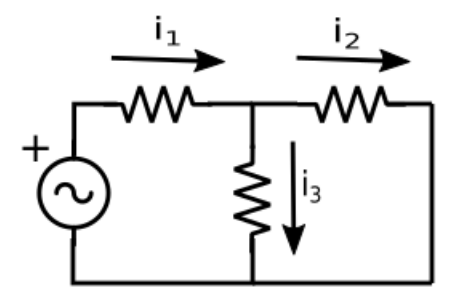

Figura 2.1

#### Mallas

Dada una malla, las subidas de tensión son iguales a las bajadas de tensión. Malla 1

$$
V_s = V_1 + V_3 \tag{1}
$$

Malla 2

$$
V_2 = V_3 \tag{2}
$$

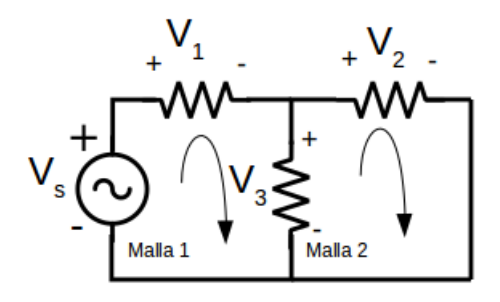

Figura 2.2

## 2.2. Divisor de tensión

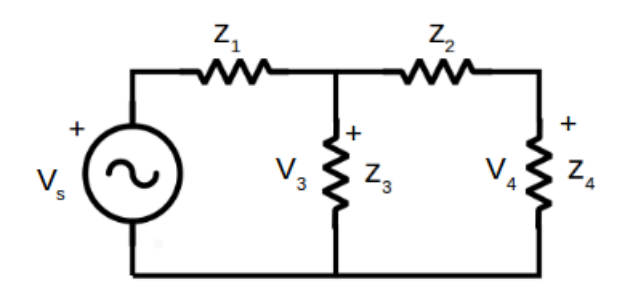

Figura 2.3

Aplicado en V<sup>4</sup>

$$
V_4 = \frac{z_4 V_3}{z_2 + z_4} \tag{3}
$$

Aplicado en  $\mathcal{V}_2$ 

$$
V_2 = \frac{z_2 V_3}{z_2 + z_4} \tag{4}
$$

Aplicado en $\mathcal{V}_3$ 

$$
V_3 = \frac{z_T V_s}{z_1 + z_T} \tag{5}
$$

$$
Aplicado en V1
$$

$$
V_1 = \frac{z_1 V_s}{z_1 + z_T} \tag{6}
$$

## 2.3. Divisor de corriente

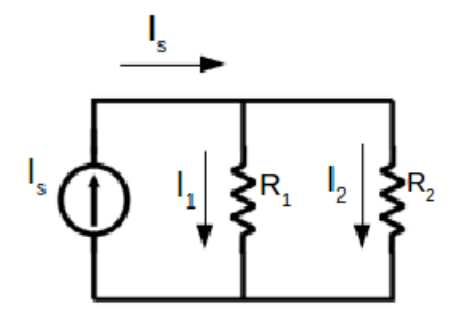

Figura 2.4

Aplicando en $\mathcal{I}_1$ 

$$
I_1 = \frac{R_2 I_s}{R_1 + R_2} \tag{7}
$$

Aplicando en $\mathcal{I}_2$ 

$$
I_2 = \frac{R_1 I_s}{R_1 + R_2} \tag{8}
$$

## 2.4. Series y paralelo de resistencias

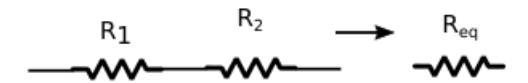

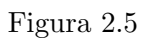

$$
R_{eq} = R_1 + R_2 \tag{9}
$$

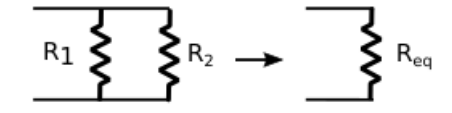

Figura 2.6

$$
R_{eq} = \frac{R_1 R_2}{R_1 + R_2} \tag{10}
$$

- 2.5. Series y paralelo de impedancias
	- Impedancias en serie

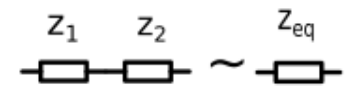

Figura 2.7

$$
z_{eq} = z_1 + z_2 \tag{11}
$$

Impedancias en paralelo

$$
\text{Tr} \left( \prod_{i=1}^{n} \prod_{j=1}^{n} \text{Tr} \left( \prod_{i=1}^{n} \text{Tr} \left( \prod_{i
$$

## Figura 2.8

$$
z_{eq} = \frac{z_1 z_2}{z_1 + z_2} \tag{12}
$$

## 2.6. Series y paralelo de admitancias

Admitancias en serie

$$
\overset{G_1}{\longleftarrow} \overset{G_2}{\longleftarrow} \overset{G_{eq}}{\longleftarrow}
$$

Figura 2.9

$$
G_{eq} = \frac{G_1 G_2}{G_1 + G_2} \tag{13}
$$

Admitancias en paralelo

$$
G_1 \prod_{i=1}^{n} G_2 \sim \frac{G_{eq}}{n}
$$

#### Figura 2.10

$$
G_{eq} = G_1 + G_2 \tag{14}
$$

Obs:  $G = \frac{1}{z}$  $\frac{1}{z}$  puede resultar conveniente usar admitancias cuando los componentes están en paralelo.

### 2.7. Reducción de circuito a equivalentes

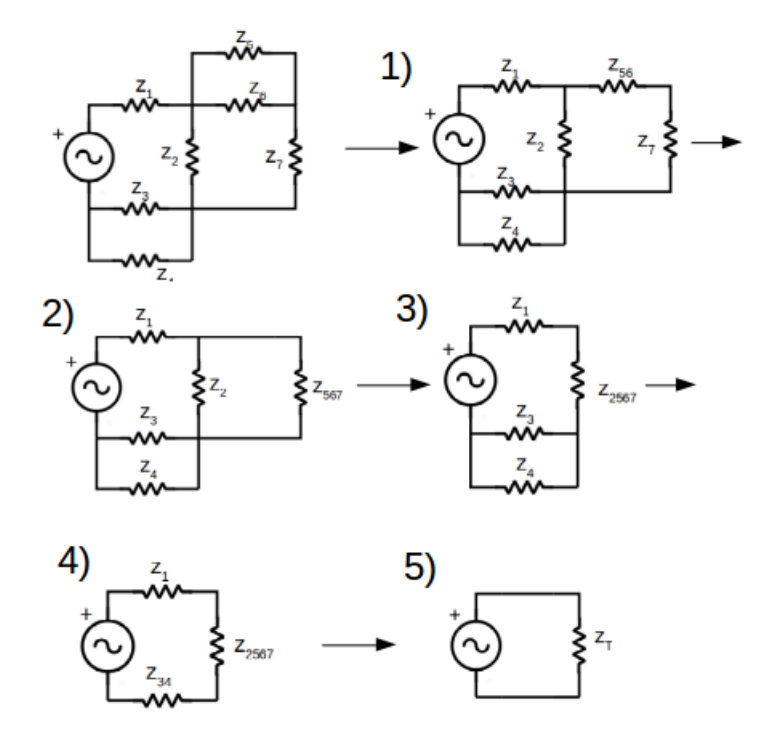

Figura 2.11

- Paso 1 Hacemos el paralelo entre $z_5$  y  $z_6$
- Paso 2 Serie entre  $z_{56}$  y  $z_7$
- Paso 3 Paralelo entre  $z_{\rm 567}$ y $z_{\rm 2}$
- Paso 4 Paralelo  $z_3$  y  $z_4$
- Paso 5 Por último, serie entre  $z_1, z_{34}$  y  $z_{2567}$

#### 2.8. Ley de ohm aplicada a componentes(en el tiempo)

■ Resistencia

$$
v(t) = i.R \tag{15}
$$

Condensador o Capacitor

$$
i(t) = C \cdot \frac{dv(t)}{dt} \tag{16}
$$

Inductancia o Bobina

$$
v(t) = L \cdot \frac{di(t)}{dt} \tag{17}
$$

#### Comportamiento en régimen de continua

Las inductancias en régimen de continua se comportan como cables (la tensión entre los bornes de la bobina vale 0).

Los capacitores en régimen de continua se comportan como circuitos abiertos (la tensión entre los bornes del capacitor es constante, la corriente vale 0).

#### 2.9. Superposición

Cuando el circuito está alimentado por fuentes independientes, podemos separar el efecto de cada fuente, analizarla a cada una y luego sumar el resultado final.

Para esto, las fuentes independientes de corriente se abren  $(I = 0)$  y las fuentes independientes de tensión se cortocircuitan  $(V = 0)$ .

## 3. Regimén Sinusoidal

#### 3.1. Ley de ohm aplicado a componentes(en frecuencia)

Resistencia

$$
V_R = I_R.R \tag{18}
$$

Condensador o Capacitor

$$
V_C = \frac{I_C}{Cj\omega} \tag{19}
$$

Inductancia o Bobina

$$
V_L = Lj\omega.I_L \tag{20}
$$

Observación: Ver que  $V_c$  está $\frac{\pi}{2}$  desfasado de  $I_C$  en sentido horario.

#### 3.2. Diagrama fasorial para R,C y L

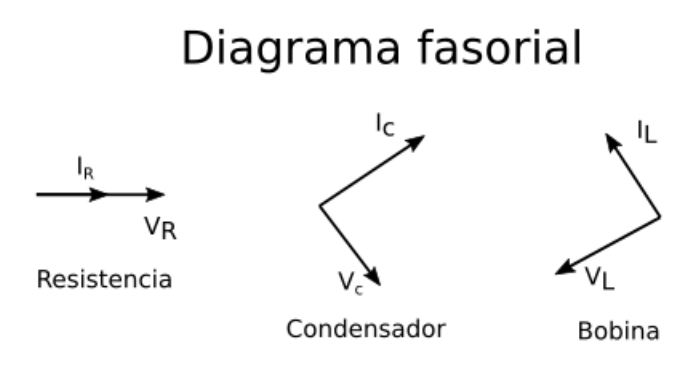

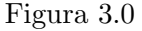

#### 3.3. ¿Cómo resolver un circuito usando fasores?

- 1. Cambiar fuente por fasor asociado.
- 2. Cambiar los componentes por sus fasores asociados.
- 3. Resolver el circuito(Ley de Ohm, leyes Kirchhoff, divisores de tensión o de corriente).
- 4. Volver la expresión de interés resultante al tiempo.

#### 3.4. Ejemplo

Dada una señal sinusoidal:

$$
v_i(t) = V_i \cos(\omega t + m) \tag{21}
$$

- $\blacksquare$ <br/> $V_i$ amplitud de la señal
- $\bullet\,$ <br/> $\omega$ frecuencia de la señal
- $\blacksquare$ <br/> $m$ es la fase de la señal

#### $\bullet\hspace{0.1cm} t$ el tiempo

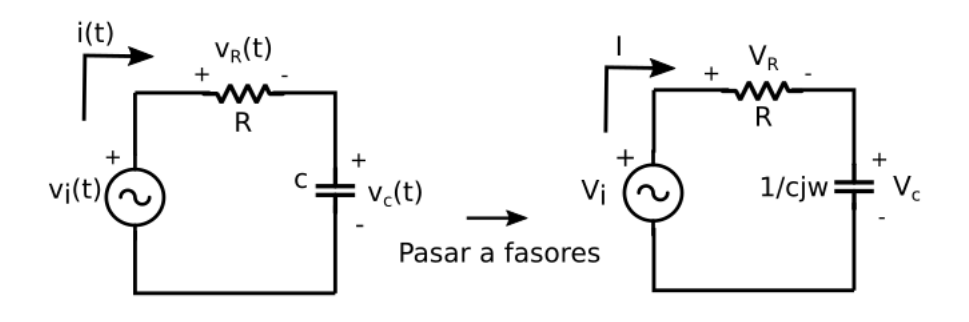

Figura 3.1

$$
v_i(t) = V_i \cdot \cos(\omega t) \to v_i(t) \text{ en fasores} = V_i \tag{22}
$$

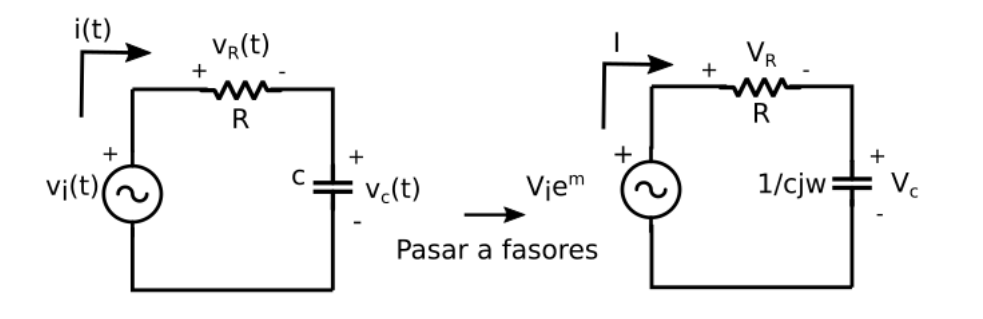

Figura 3.2

$$
v_i(t) = V_i \cdot \cos(\omega t + m) \to v_i(t) \text{ en fasores} = V_i \cdot e^{jm} \tag{23}
$$

Pasar de expresión en frecuencia(fasores) a una expresión en el tiempo: Sea el fasor $V_o:$  $\overline{ }$ 

$$
V_0 = a + bj = |V_0|e^{j \operatorname{arctg}(\frac{b}{a})}
$$
\n
$$
(24)
$$

Usando la definición de fasores:

$$
v_0(t) = Re\{V_0 e^{j\omega t}\}\tag{25}
$$

$$
v_0(t) = \sqrt{a^2 + b^2} \cdot Re\{e^{j(\omega t + arctg(\frac{b}{a}))}\}\tag{26}
$$

Recordar que:

$$
e^{j\omega t} = \cos(wt) + j\sin(wt) \tag{27}
$$

Por lo tanto:

$$
v_0(t) = \sqrt{a^2 + b^2} \cdot \cos(wt + \arctg(\frac{b}{a}))
$$
\n<sup>(28)</sup>

## 4. Potencia

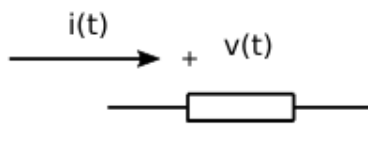

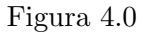

#### 4.1. Potencia instántanea consumida

$$
p(t) = v(t).i(t)
$$
\n<sup>(29)</sup>

$$
v(t) = V\cos(wt) \tag{30}
$$

$$
i(t) = I\cos(wt + \phi) \tag{31}
$$

$$
p(t) = \frac{VI[\cos(2wt + \phi) + \cos(\phi)]}{2}
$$
\n(32)

## 4.2. Potencia media

$$
P = \frac{VI\cos(\phi)}{2} \tag{33}
$$

Si utilizamos valores eficaces (valor cuadrático medio de la señal):

$$
V_{ef} = \frac{V}{\sqrt{2}}
$$
  

$$
I_{ef} = \frac{I}{\sqrt{2}}
$$
  

$$
P = V_{ef} I_{ef} cos(\phi)
$$
 (34)

### 4.3. Potencia usando fasores

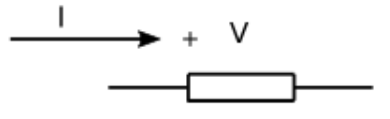

Figura 4.1

Potencia aparente

$$
S = \frac{V.I^*}{2} \tag{35}
$$

Observación:  $I^*$  es el conjugado de  $I$ 

$$
S = P + Qj \tag{36}
$$

- $\blacksquare$  A es la potencia aparente [VA]
- $\blacksquare$ <br/> $P$ es la potencia activa o media[Watts]
- $\bullet~Q$ es la potencia reactiva<br/>[Var]

## 4.4. Ejemplo de cálculo: Potencia aparente para R, C y L

Caso Resistencia

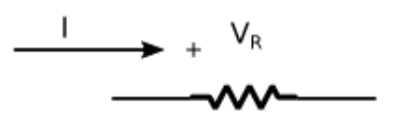

#### Figura 4.2

$$
S = \frac{|V_R|^2}{2R} \tag{37}
$$

Por lo tanto:

$$
P_r = \frac{|V_R|^2}{2R}; Q_R = 0 \tag{38}
$$

Resistencias solo comsumen potencia activa y no consumen potencia reactiva

Caso Capacitor

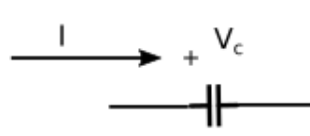

#### Figura 4.3

$$
S = \frac{-j\omega C |V_C|^2}{2} \tag{39}
$$

Por lo tanto:

$$
P_c = 0; Q_c = \frac{-\omega C |V_C|^2}{2}
$$
\n(40)

El capacitor "entrega" potencia reactiva

Caso bobina

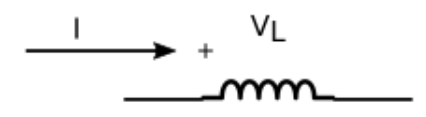

## Figura 4.4

$$
S = \frac{j|V_L|^2}{2\omega L} \tag{41}
$$

Por lo tanto:

$$
P_L = 0; Q_L = \frac{j|V_L|^2}{2\omega L}
$$
\n(42)

La bobina "consume" potencia reactiva

## 4.5. Compensar la reactiva

## Componente en serie

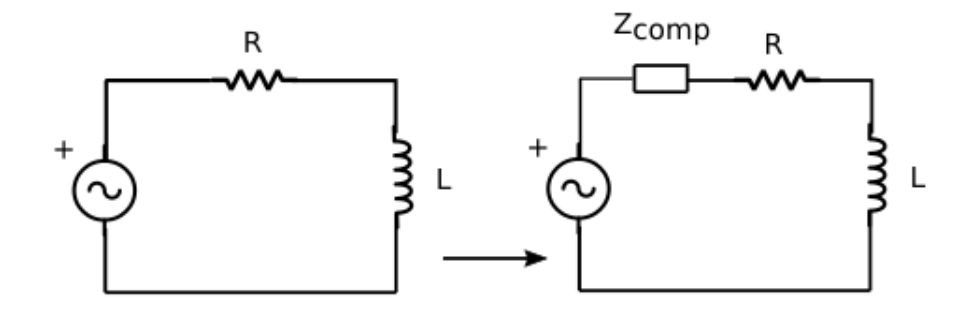

Figura 4.5

$$
Z_{total} = Z_{comp} + R + Lj\omega
$$
\n<sup>(43)</sup>

$$
Im[Z_{total}] = 0 \rightarrow Im[Z_{comp}] = -L\omega
$$
\n(44)

$$
Z_{comp} = \frac{1}{j c \omega} \to C = \frac{1}{L \omega^2}
$$
\n(45)

# Componente en paralelo

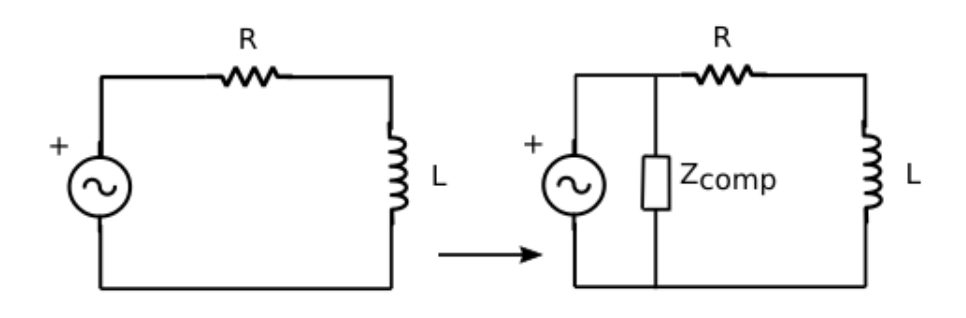

Figura 4.6

$$
I = \frac{V}{R + Lj\omega} \rightarrow Q_C = \frac{-|V|^2 L\omega}{2(R^2 + L^2\omega^2)}
$$
(46)

Componente para compensar:

$$
Z_{comp} = \frac{1}{jc\omega} \tag{47}
$$

$$
I_C = Vj\omega C \rightarrow Q_c = Im[\frac{VI_C^*}{2}] = \frac{-|V|^2 \omega C}{2}
$$
\n(48)

$$
\frac{-|V|^2 \omega C}{2} = \frac{-|V|^2 L \omega}{2(R^2 + L^2 \omega^2)}
$$
(49)

El valor del capacitor es:

$$
C = \frac{L}{(R^2 + L^2 \omega^2)}\tag{50}
$$

## 5. Función de transferencia

En régimen sinusoidal, la transferencia  $H(j\omega)$  se define como la salida sobre la entrada. Si nuestra señal de entrada es  $v_i(t) = V \cos(\omega t)$  y la salida es  $V_o$ :

$$
H(j\omega) = \frac{V_o(j\omega)}{V_i(j\omega)}\tag{51}
$$

La salida  $V<sub>o</sub>$  en el tiempo se puede hallar como:

$$
v_o(t) = |H(j\omega)| V \cos(\omega t + arg(H(j\omega)))
$$
\n(52)

#### 5.1. Decibel(dB)

$$
20. log_{10} \frac{V_0}{V_i}
$$
\n
$$
\tag{53}
$$

- $\bullet\,$  V<sub>0</sub> voltaje de salida
- $V_i$  voltaje de entrada

#### Una octava

Una frecuencia  $\omega_1$  está a una octava por arriba de otra frecuencia  $\omega_2$  si:

$$
\omega_1 = 2.\omega_2 \tag{54}
$$

#### Una decada

Una frecuencia  $\omega_1$ está una década por arriba de otra frecuencia $\omega_2$ si:

$$
\omega_1 = 10.\omega_2 \tag{55}
$$

#### 5.2. Sistema de primer orden

$$
H(j\omega) = \frac{\omega_n}{j\omega + \omega_n} \tag{56}
$$

 $\blacksquare$  Diagrama de Bode, asintótico y real

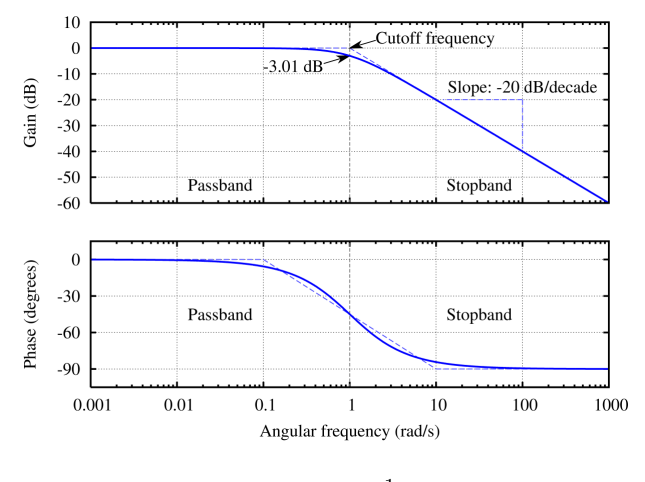

Figura  $5.0<sup>1</sup>$ 

<sup>1</sup> Imagen tomada de wikipedia

# 5.3. Sistema de segundo orden

$$
H(j\omega) = \frac{2j\omega \cdot \omega_2}{(j\omega + \omega_1)(j\omega + \omega_2)}\tag{57}
$$

 $\bullet$  Diagrama de Bode, asintótico

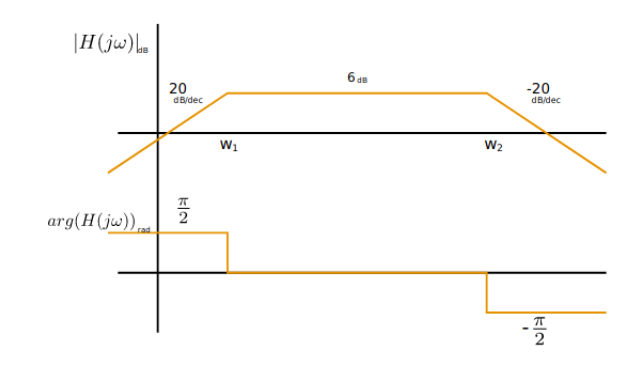

Figura $5.1^2\,$ 

<sup>2</sup> Imagen tomada de parcial 2014,Teoria de circuitos, CURE